# Modeling Patterns for LocalSolver

T. Benoist, J. Darlay, B. Estellon, F. Gardi, R. Megel

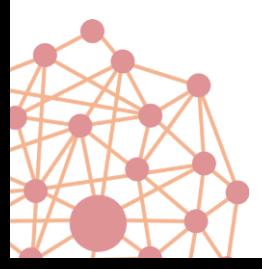

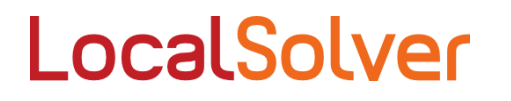

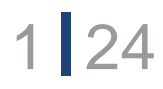

#### Who we are

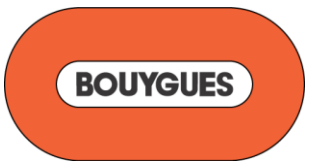

Large industrial group with businesses in construction, telecom, media **www.bouygues.com**

#### Operation Research subsidiary Innovation24 of the Bouygues group **www.innovation24.fr**

#### Flagship product **ALocalSolver** of Innovation 24

**www.localsolver.com**

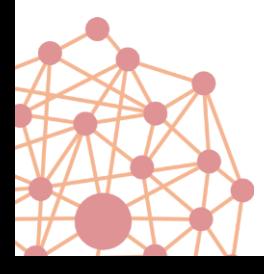

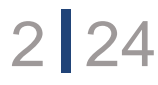

# LocalSolver in one slide

Select a set S of P cities among N Minimizing the sum of distances from each city to the closest city in S

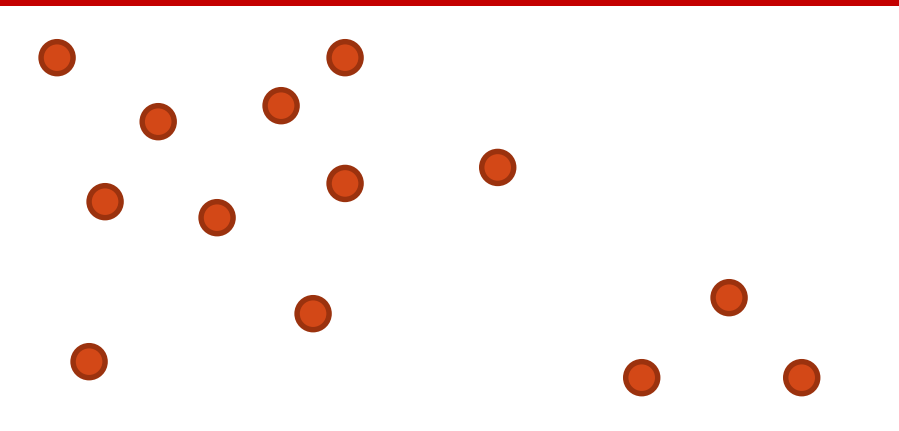

```
function model() { 
   x[1..N] < - bool();
   constraint sum[i in 1..N] (x[i]) == P;
```
}

```
minDistance[i in 1..N] \langle - min[j in 1..N] (x[j] ? distance[i][j] : +inf);
minimize sum[i in 1..N] (minDistance[i]);
```
Results on the OR Library

- 28 optimal solutions on the 40 instances of the OR Lib
- an average gap of 0.6%
- with 1 minute per instance

# LocalSolver in one slide

Select a set S of P cities among N Minimizing the sum of distances from each city to the closest city in S

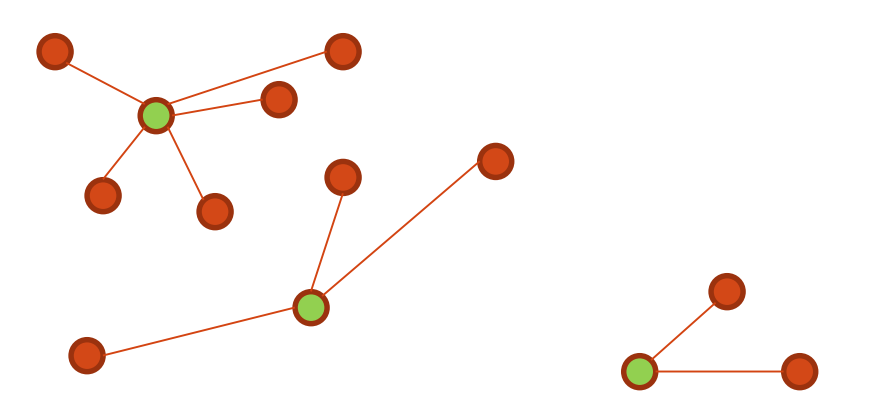

```
function model() { 
   x[1..N] < - bool();
   constraint sum[i in 1..N] (x[i]) == P;
```
}

```
minDistance[i in 1..N] \langle - min[j in 1..N] (x[j] ? distance[i][j] : +inf);
minimize sum[i in 1..N] (minDistance[i]);
```
Results on the OR Library

- 28 optimal solutions on the 40 instances of the OR Lib
- an average gap of 0.6%
- with 1 minute per instance

Select a set S of P cities and P cities among N cities and P cities among N cities and P cities among N cities An hybrid math programming solver

For large-scale mixed-variable non-convex optimization problems minimize summitted summitted and the internal summitted summitted and the internal summitted summitted and the

> Providing high-quality solutions in short running time  $\mathbf{r} = \mathbf{r} \cdot \mathbf{r} \cdot \mathbf{r$ without any tuning

### **Outline**

- <sup>→</sup> LocalSolver
- <sup>→</sup> Modeling Patterns for Local Search ?
- <sup>→</sup> Six Modeling Patterns

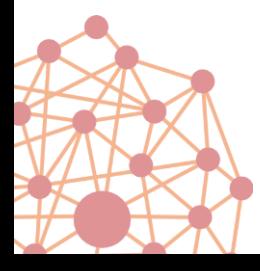

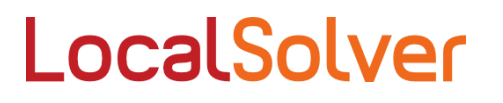

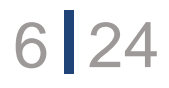

# Modeling Patterns for LocalSolver

Why?

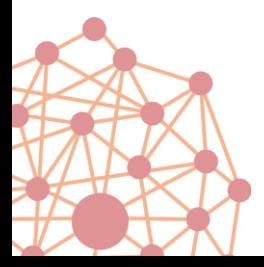

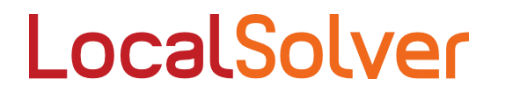

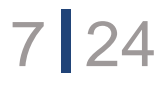

# Modeling patterns ?

A classic topic in MIP or CP

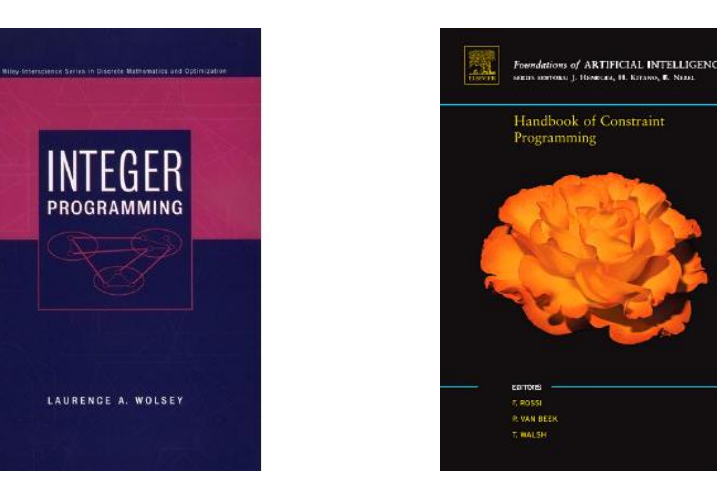

Very little literature on modeling for Local Search… **…because of** the absence of model-and-run solver  $\rightarrow$  models and algorithms were designed together and not always clearly separated

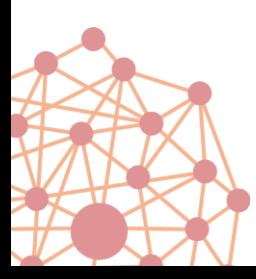

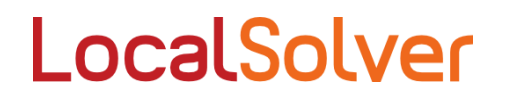

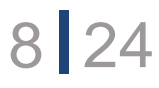

#### Choose the right set of decision variables

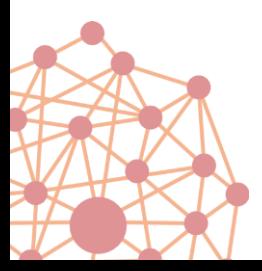

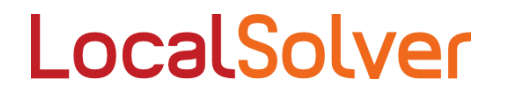

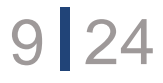

Select a set S of P cities among N Minimizing the sum of distances from each city to the closest city in S

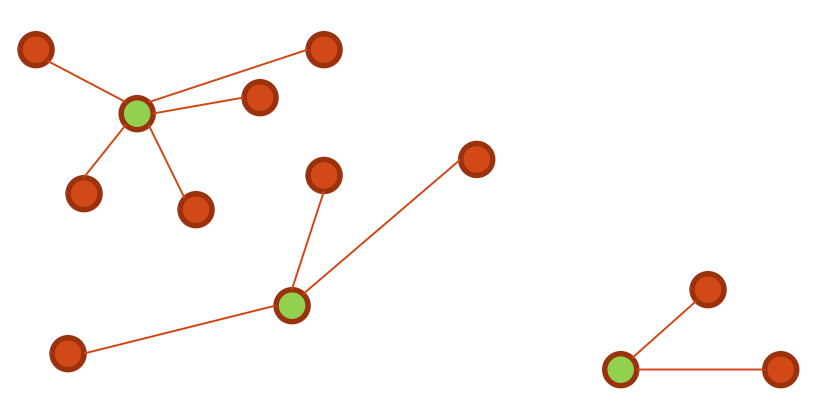

10 24

```
function model() { 
   x[1..N] < - bool();
   constraint sum[i in 1..N] (x[i]) == P;
```
}

```
minDistance[i in 1..N] \langle - min[j in 1..N] (x[j] ? distance[i][j] : +inf);
minimize sum[i in 1..N] (minDistance[i]);
```
Results on the OR Library

- 28 optimal solutions on the 40 instances of the OR Lib
- an average gap of 0.6%
- with 1 minute per instance

Precompute what can be precomputed

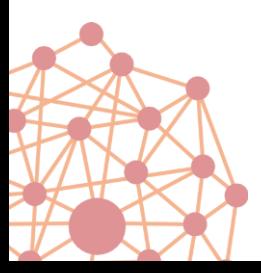

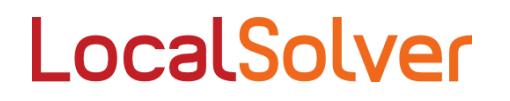

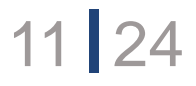

#### Precompute what can be precomputed

Document processing : dans un tableau une case de texte a plusieurs configurations hauteur x largeur possibles.

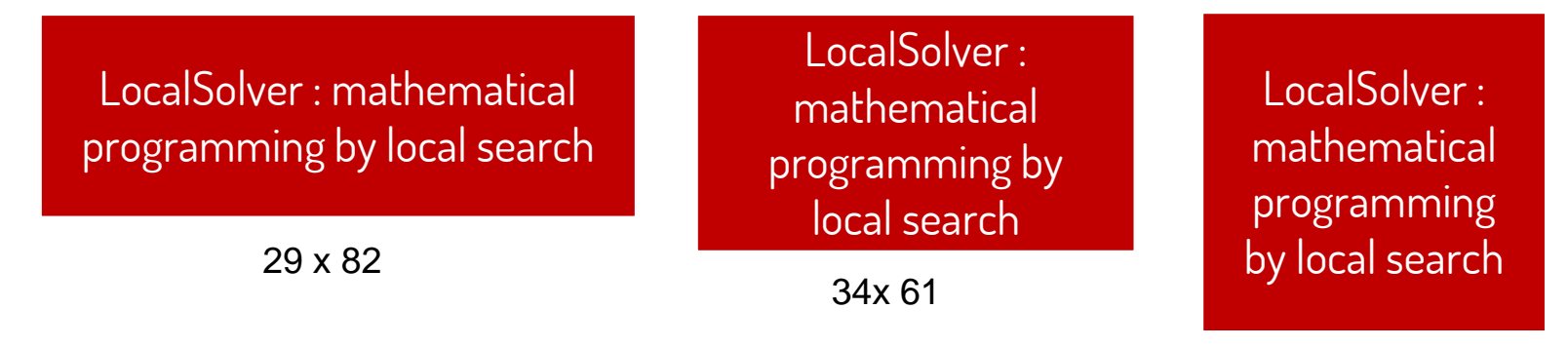

45x 43

Comment choisir la configurations de chaque case de façon à minimiser la hauteur du tableau (sa largeur étant limitée) ?

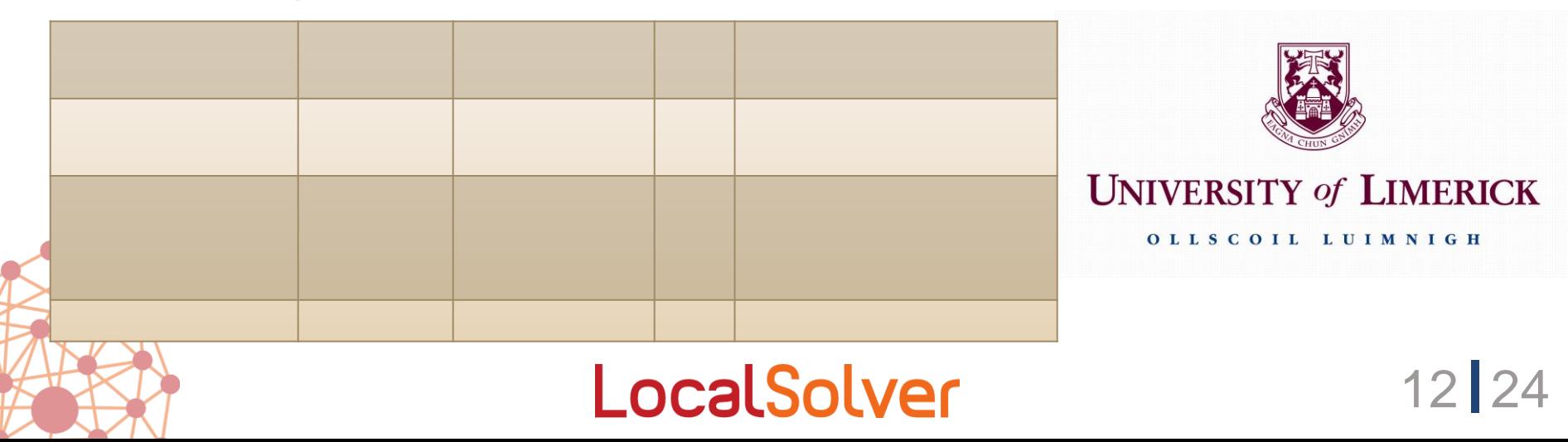

#### Precompute what can be precomputed

Première modélisation : 1 variable de décision par configuration (largeur, hauteur) possible pour chaque cellule

#### Formulation étendue :

- On remarque qu'à partir de la largeur d'une colonne on peut déterminer la hauteur minimum de chacune de ses cellules.
- 1 variable de décision par largeur possible pour chaque colonne
- Conséquence : en changeant une variable de décision, LocalSolver va changer la hauteur et la largeur de toutes les cellules dans la colonne

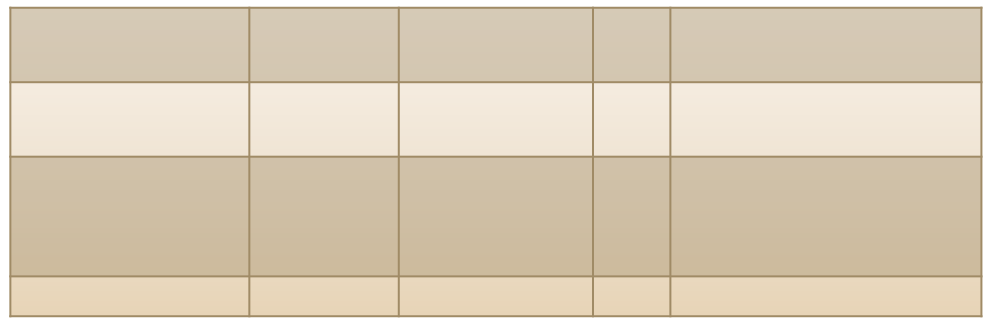

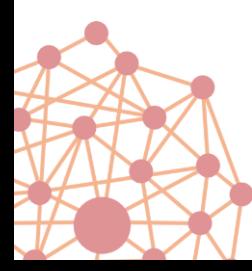

-> R. Megel (Roadef 2013).

Modélisations LocalSolver de type « génération de colonnes » .

#### LocalSolver

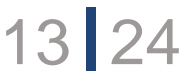

#### Do not limit yourself to linear operators

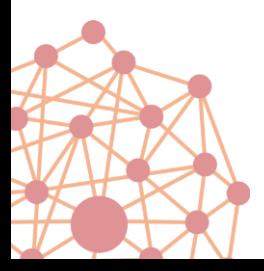

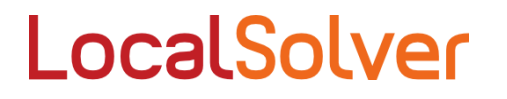

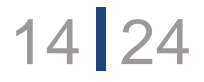

# Do not limit yourself to linear operators

#### **TRAVELING SALESMAN PROBLEM**

MIP approach:  $X_{ii}$ =1 if city j is after city i in the tour

- Matching constraints  $\sum_j X_{ij} = 1$  and  $\sum_i X_{ij} = 1$
- Plus an exponential number of subtour elimination constraints
- Minimize  $\sum_{ij} c_{ij} X_{ij}$

Polynomial non-linear model: :  $X_{ik}$ =1 if city *i* is in position *k* i in the tour

- Matching constraints  $\sum_k X_{ik} = 1$  and  $\sum_i X_{ik} = 1$
- $Y_k \leftarrow \sum_i i X_{ik}$  the index of the k<sup>th</sup> city of the tour
- Minimize  $\sum_{k} c_{[Y_k, Y_{k+1}]}$

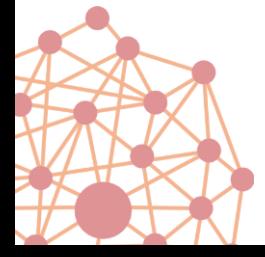

"at" operator

TSP Lib: average gap after 10mn = 2.6%

LocalSolver

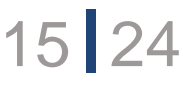

#### Separate commands and effects

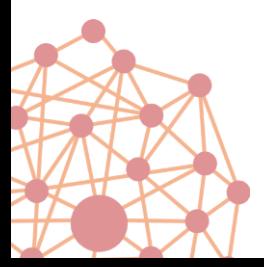

LocalSolver

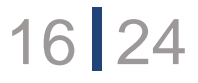

### Separate commands and effects

#### Multi-skill workforce scheduling

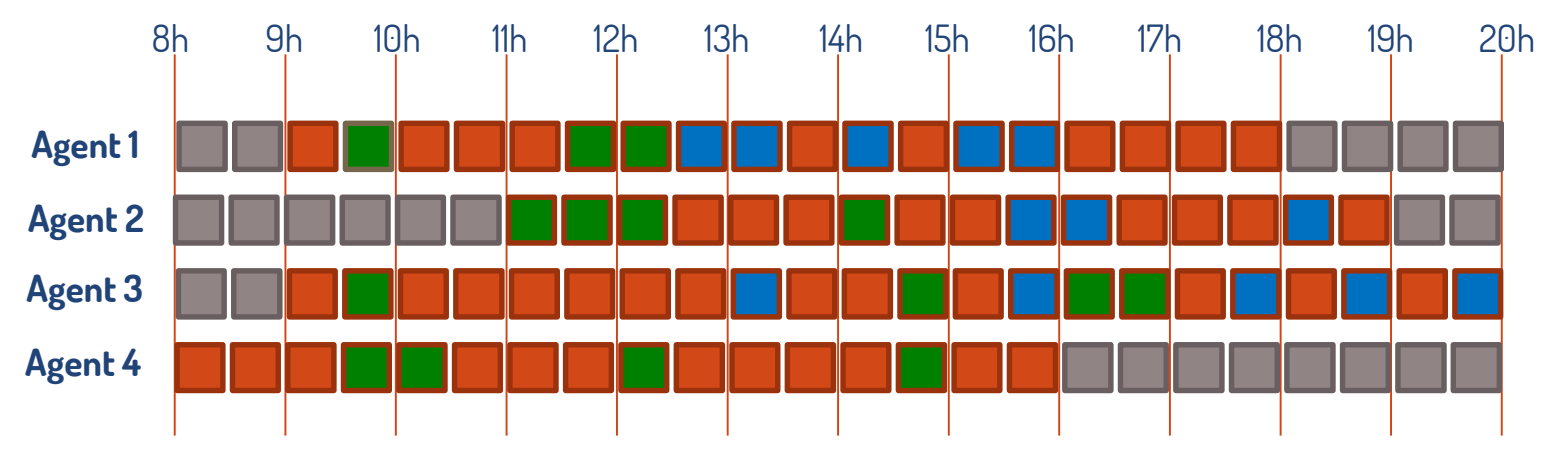

Candidate model

Skill<sub>atk</sub>= 1  $\Leftrightarrow$  agent *a* works on skill *k* at timestep *t Constraint*  $SUM_k$  ( $Still_{atk}$ ) <= 1 *Constraint OR<sub>k</sub>* (Skill<sub>atk</sub>) == (t  $\in$  [Start<sub>a</sub>, End<sub>a</sub>[)

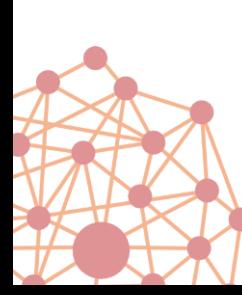

Problem: any change of *Start<sub>a</sub>* will be rejected unless skills are updated for all impacted timesteps

LocalSolver

17 24

### Separate commands and effects

#### Multi-skill workforce scheduling

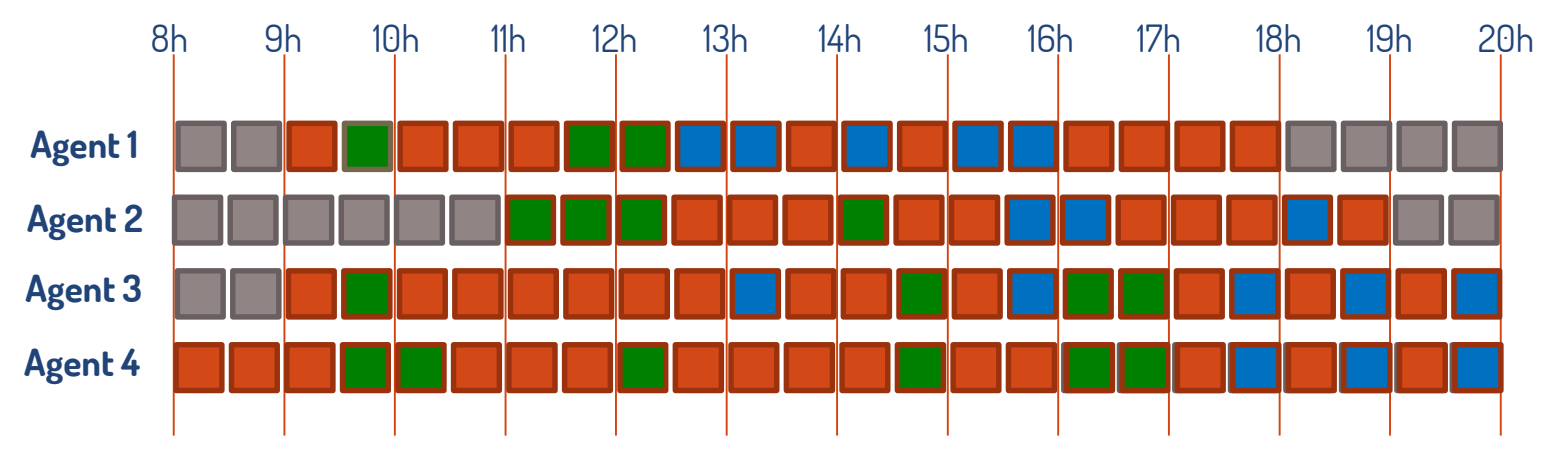

#### Alternative model

SkillReady<sub>atk</sub> = 1  $\Leftrightarrow$  agent *a* will works on skill *k* at timestep *t* **if present** *Constraint SUM*<sup>*k*</sup> (SkillReady<sub>atk</sub>) == 1  $\text{Skill}_{\text{atk}} \leftarrow \text{AND}(\text{SkillReady}_{\text{atk}}, t \in [\text{Start}_{a}, \text{End}_{a}])$ 

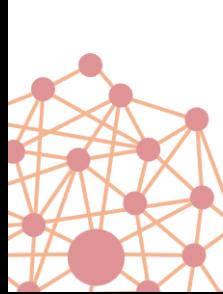

Now we have no constraint between skills and worked hours -> for any change of *Start<sub>a</sub>* skills are automatically updated

#### LocalSolver

18 24

### Separate commands and effects

#### Similar case: Unit Commitment Problems

• A generator is active or not, but when active the production is in  $[P_{min}, P_{max}]$ 

LocalSolver

19 24

• Better modeled without any constraint

```
Product(P_{min}, P_{max})Active<sub>gt</sub> \leftarrow bool()
\text{Prod}_{gt} \text{\textcircled{+}} Active<sub>gt</sub> \times ProdReady<sub>gt</sub>
```
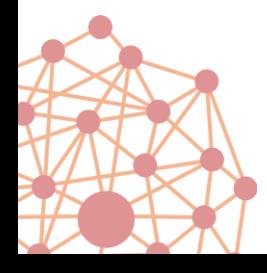

#### Invert constraints and objectives ?

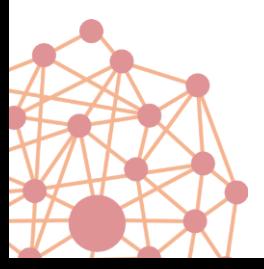

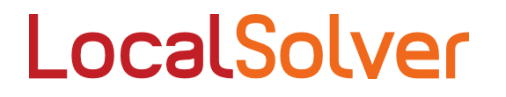

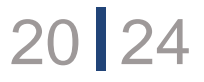

### Invert constraints and objectives

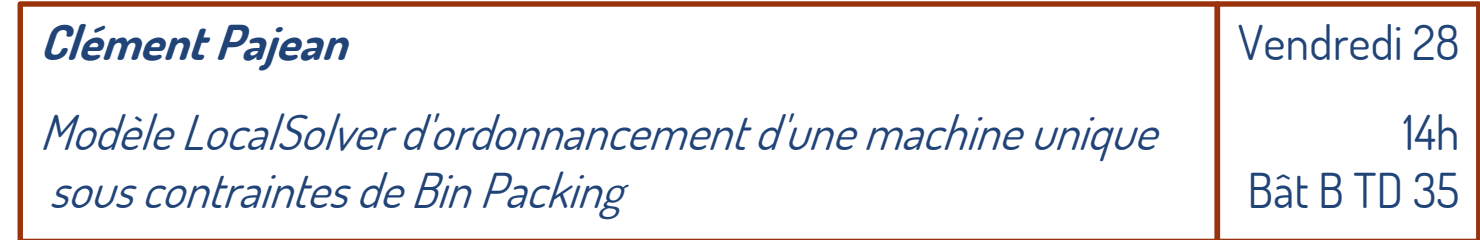

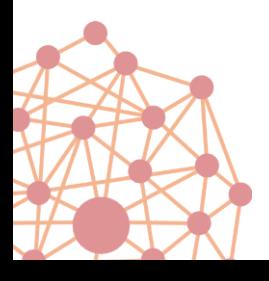

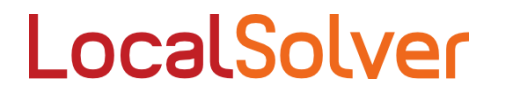

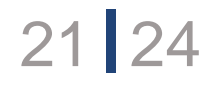

#### Use dominance properties

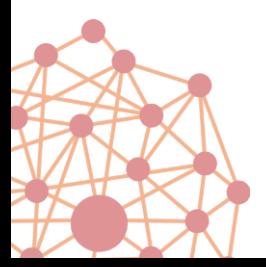

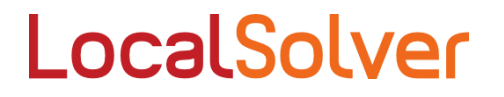

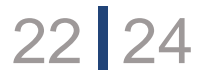

# Use dominance properties

#### Batch scheduling for Njobs having the same due date D.

- $\triangleright$  Completion time of each job will be that of the batch selected for this job
- $\triangleright$  Linear late or early cost  $(\alpha_k, \beta_k)$

We can **minimize a minimum**

adjusted after each move

As if starting date was automatically

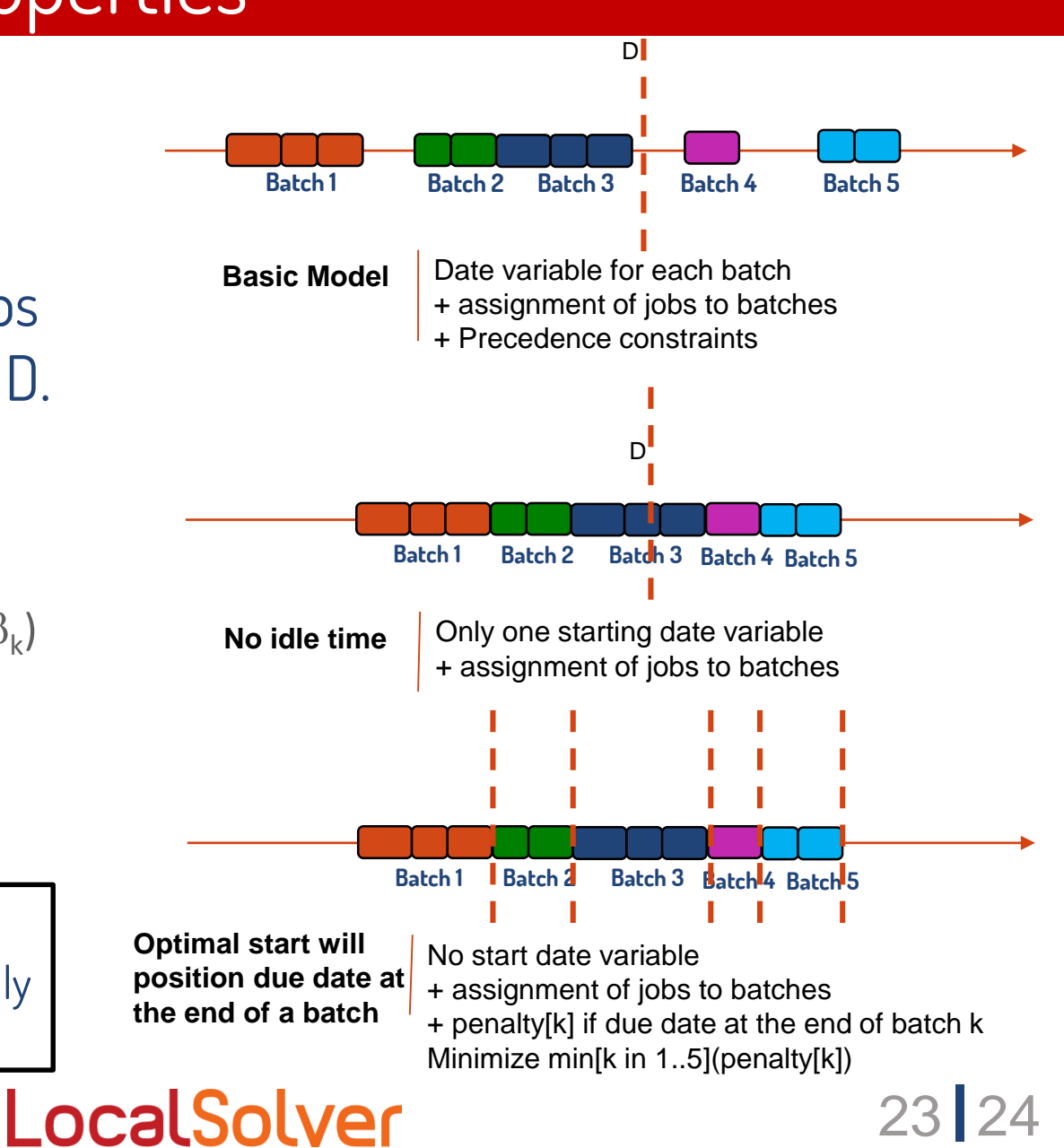

### Summary

- 1. Choose the right set of decision variables
- 2. Precompute what can be precomputed
- 3. Do not limit yourself to linear operators
- 4. Separate commands and effects
- 5. Invert constraints and objectives ?
- 6. Use dominance properties

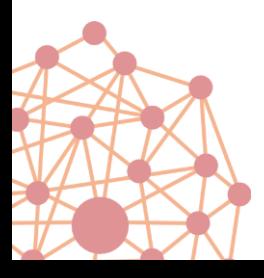

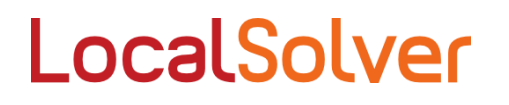

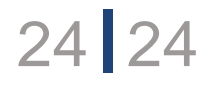

Your turn!

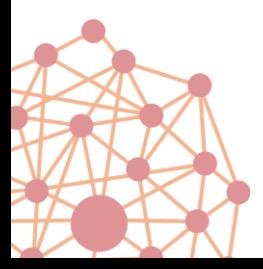

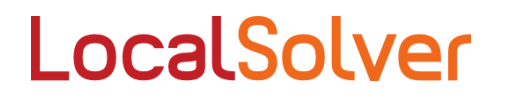

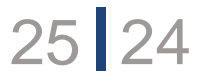

### Why solving a TSP with LocalSolver ?

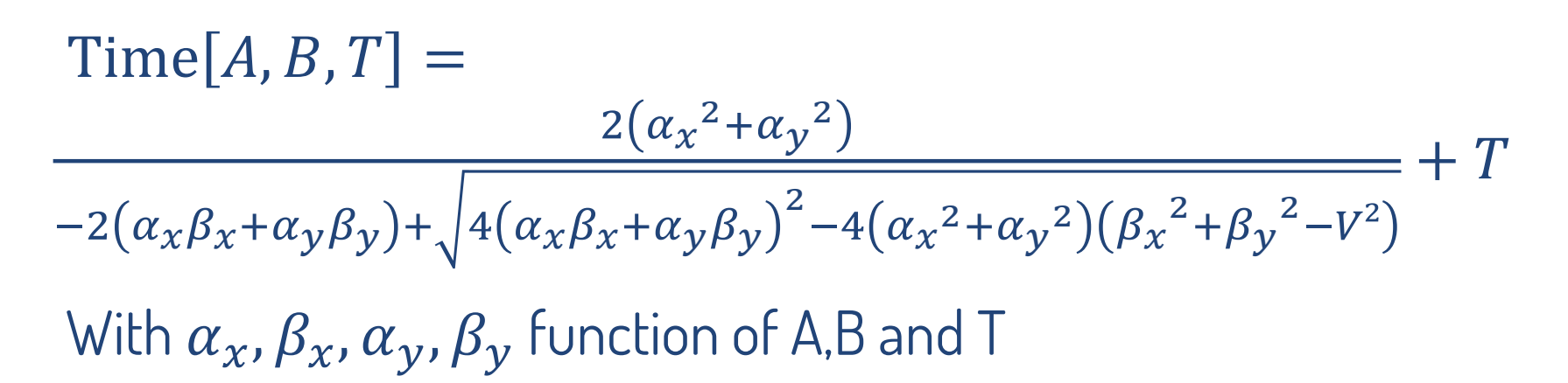

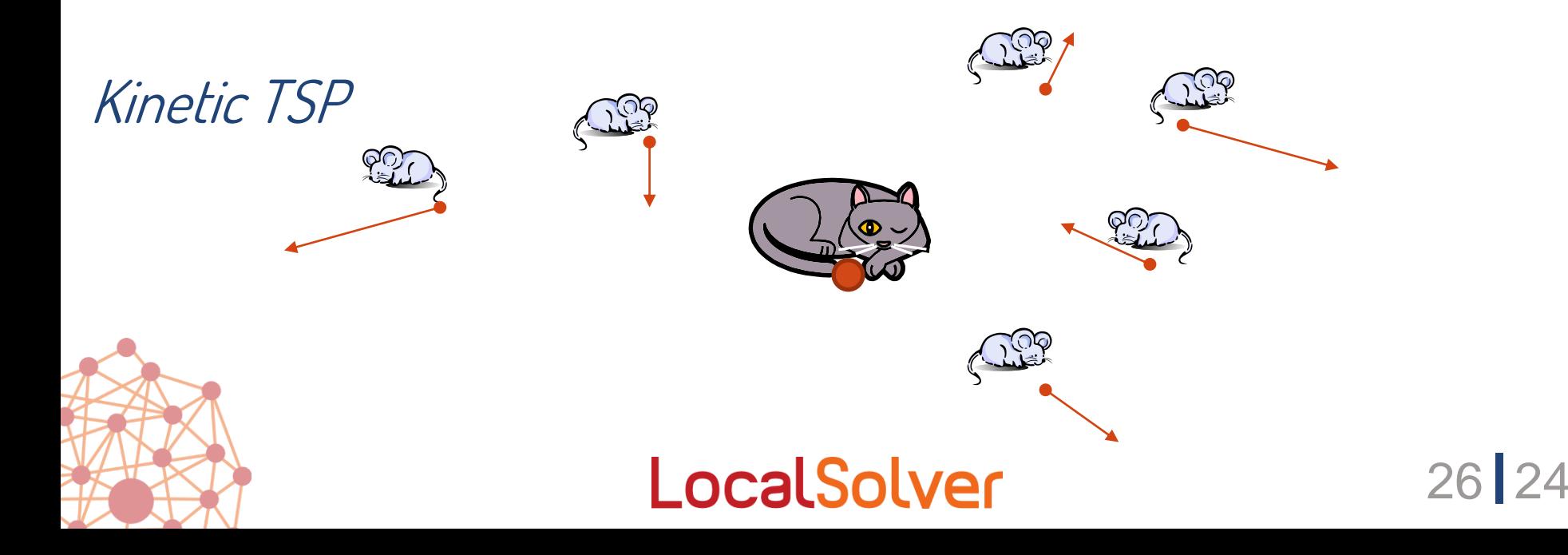

Industrial « Bin-packing »

Assignment of steel orders to « slabs » whose capacity can take only 5 different values

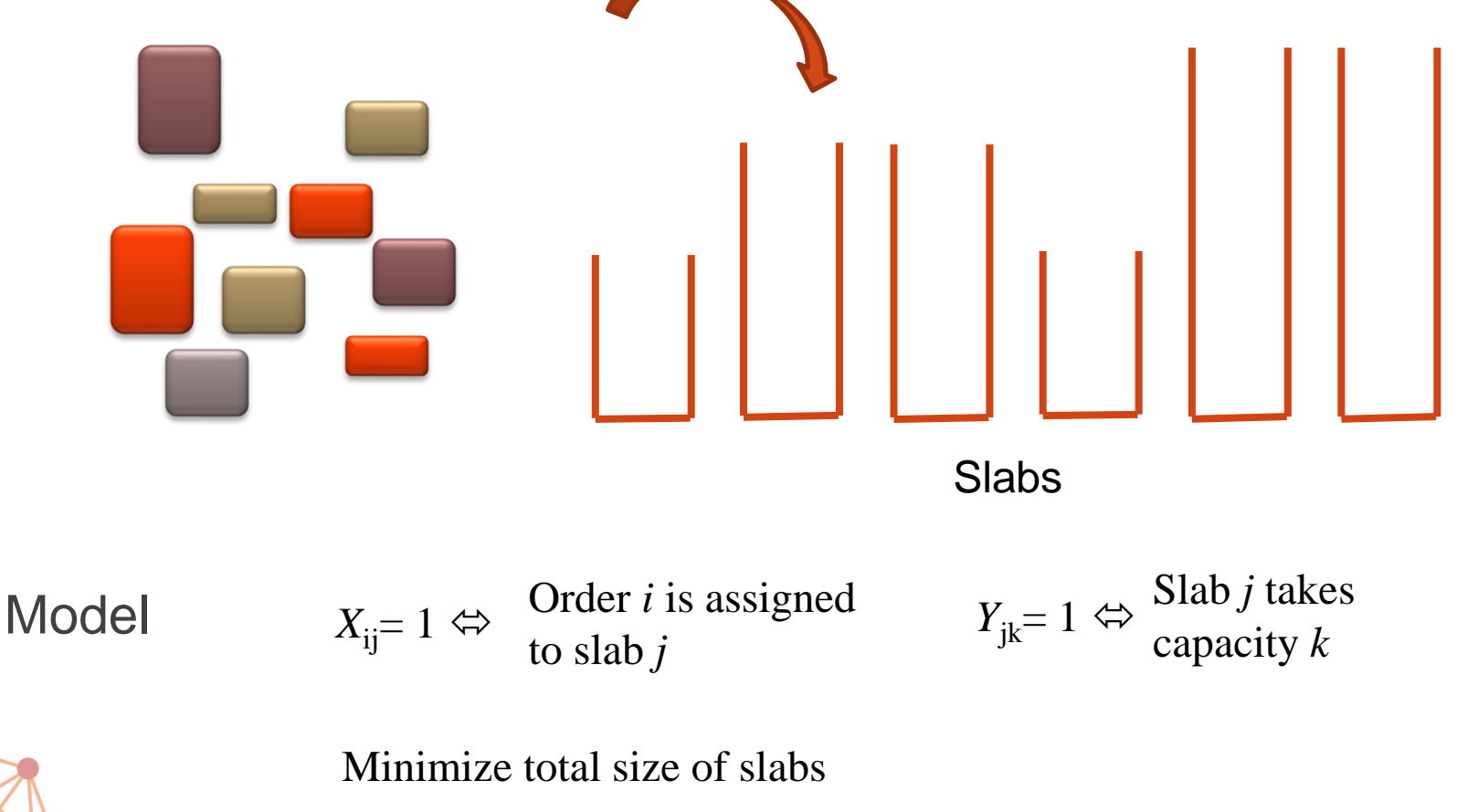

LocalSolver

27 24

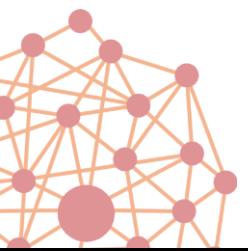

Industrial « Bin-packing »

Assignment of steel orders to « slabs » whose capacity can take only 5 different values

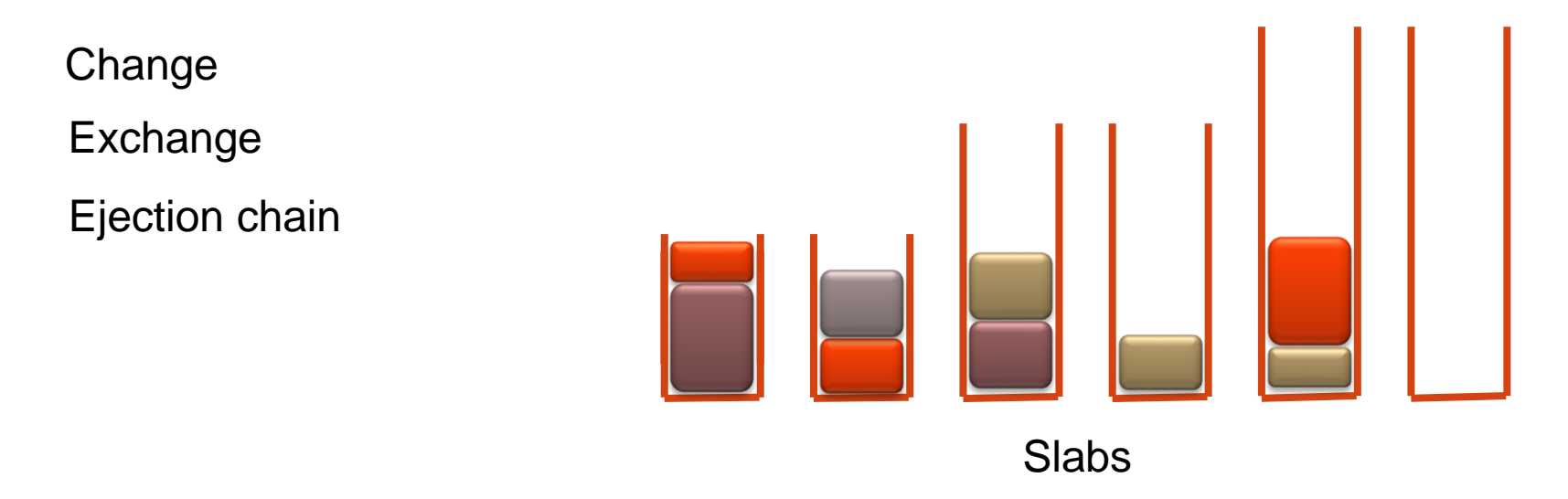

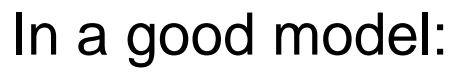

- can be comput • when a value can be computed from others it is defined with operator • when a value can be computed from others it is defined with operator <- (it is an **intermediate** variable )
- moving from a feasible solution to another feasible solution only requires modifying a small number of **decision** variables.

Industrial « Bin-packing »

Assignment of steel orders to « slabs » whose capacity can take only 5 different values

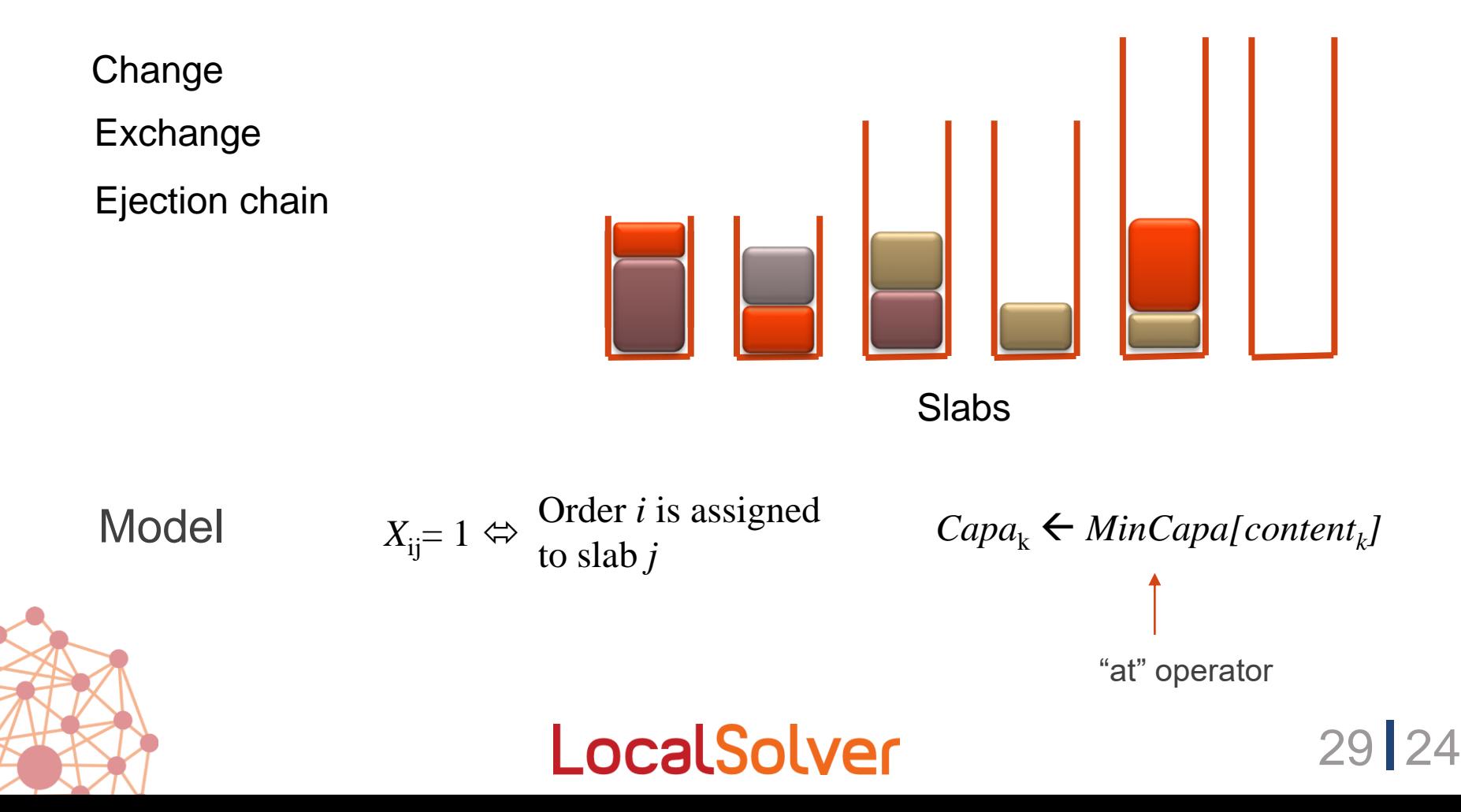

#### Modeling patterns for Mixed-Integer Programming

- MIP requires linearizing non linear structures of the problem
- The polyhedron should be kept as close as possible to the convex hull -> valid inequalities, cuts, and so on
- Symmetries should be avoided (or not...)

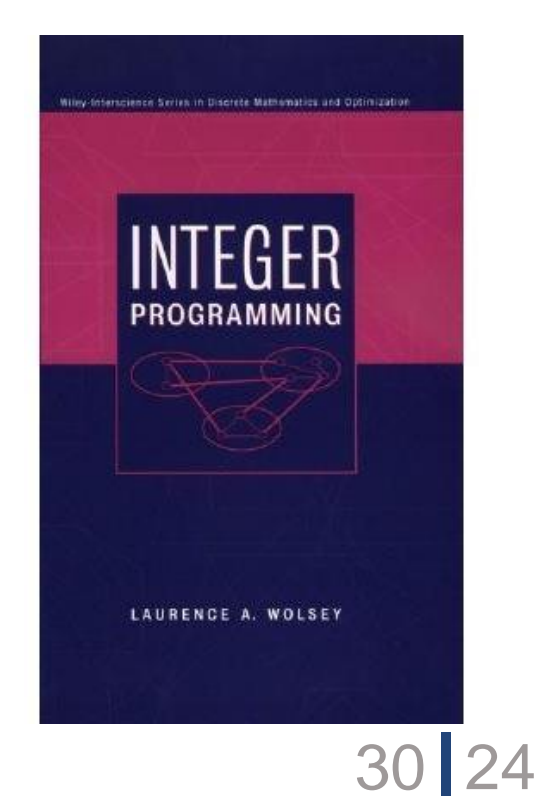

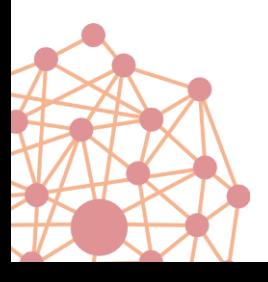

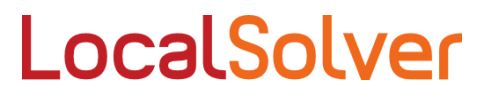

# Modeling patterns for constraint programming

- Choice of variables (integer, set variables, continuous…)
- Choice of (global) constraints
- Redundant constraints
- Double point of view (with channeling constraints)
- And so on

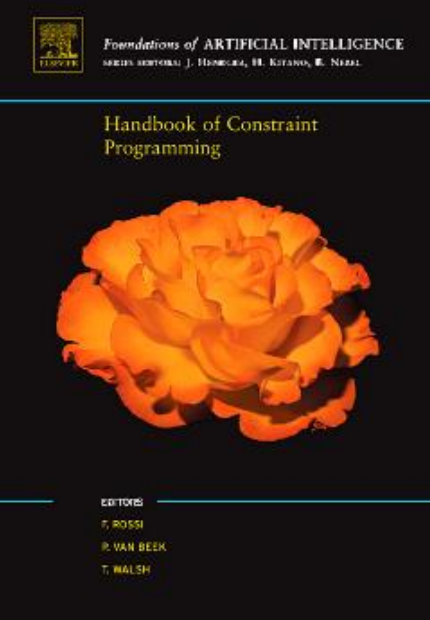

31 24

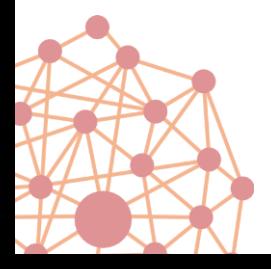

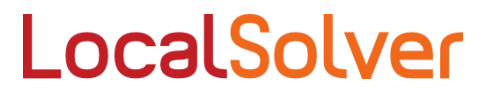

# Modeling patterns for Local Search ?

Very little literature on this topic…

**…because of** the absence of model-and-run solver

 $\rightarrow$  models and algorithms were designed together and not always clearly separated

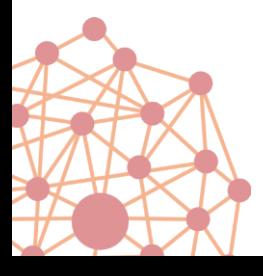

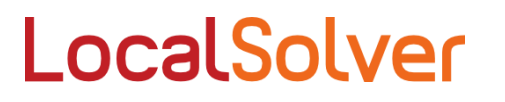

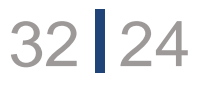

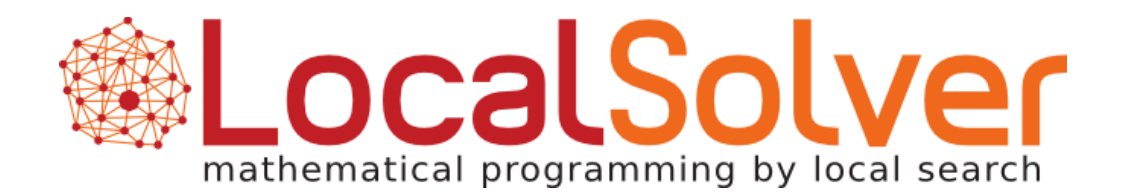

**www.localsolver.com**